### Searching scientific literature like a pro

Judith van Stegeren

University of Twente

15th June 2018

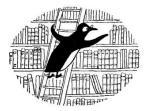

▲□▶ ▲□▶ ▲三▶ ▲三▶ - 三 - のへで

### About me

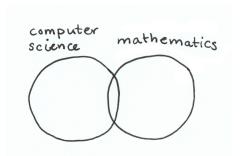

(ロ) (型) (E) (E) (E) (O)(C)

### About me

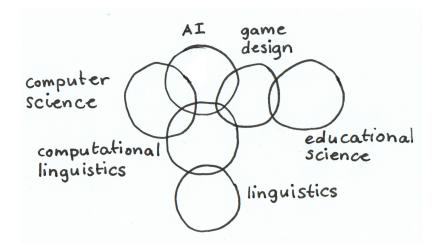

◆□▶ ◆□▶ ◆臣▶ ◆臣▶ 三臣 - のへで

### When searching is hard

- 1. fuzzy problem statement
- 2. when doing exploratory search

▲□▶ ▲□▶ ▲ 三▶ ▲ 三▶ 三 のへぐ

- 3. interdisciplinary research
- 4. ambiguous keywords
- 5. large research field

"Papers submitted to ACL conferences should in principle **cite and compare to all relevant prior work**, regardless of when and how that work was presented to the community, and must credit work that influenced them."

▲□▶ ▲□▶ ▲□▶ ▲□▶ ■ ●の00

- 1. correct
- 2. complete
- 3. repeatable

Databases

# Google Scholar Scopus

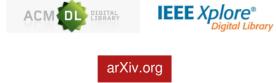

More info: https://www.ru.nl/ub  $\rightarrow$  zoeksystemen

# Google Scholar

▲□▶ ▲□▶ ▲□▶ ▲□▶ □ のQで

### The good

- 1. inclusive
- 2. automated
- 3. links to public content
- 4. ranking system
- 5. fast minimalist UI

| ≡ Google Sch                                                                                       | olar                                                                                                    |          |        |                      | (                         | C SI      | GN  |
|----------------------------------------------------------------------------------------------------|----------------------------------------------------------------------------------------------------|----------|--------|----------------------|---------------------------|-----------|-----|
|                                                                                                    | t al.                                                                                                    |          | FOLLOW | GET                  | T MY OWN PROFI            | ILE       |     |
| s                                                                                                  | he academic superstar everybody wants to be co-author wi<br>ee Homepage for my back story.<br>erified email at mpi.nl - <u>Homepage</u> | th.      |        | Cited by             |                           | VIEW      | AL  |
|                                                                                                    |                                                                                                    |          |        |                      | All                       | Since 2   | 201 |
|                                                                                                    |                                                                                                    |          |        | Citations            | 2814704                   | 802       |     |
| TITLE                                                                                              |                                                                                                    | CITED BY | YEAR   | h-index<br>i10-index | 333<br>333                |           | 26  |
|                                                                                                    |                                                                                                    | ONLO DI  | 1 CAIT | TTO-Index            | 333                       |           | 30  |
| Protein measuremer<br>DH Lowry, NJ Rosebroug                                                       | t with the Folin phenol reagent<br>h. AL Farr. RJ Randall                                                                               | 216880   | 1951   |                      |                           | 154       | 400 |
| ournal of biological cher                                                                          |                                                                                                    |          |        |                      |                           | 115       | 550 |
| Molecular cloning: a                                                                               | laboratory manual.                                                                                                    | 182213   | 1989   |                      |                           |           | 550 |
| l Sambrook, EF Fritsch, <sup>-</sup><br>Aolecular cloning: a labo                                  |                                                                                                    |          |        |                      |                           | 7         | 70  |
| Basic local alignmen                                                                               | t search tool                                                                                                    | 130574   | * 1990 |                      |                           | 38        | 850 |
| SF Altschul, W Gish, W M<br>lournal of molecular biol                                              | filler, EW Myers, DJ Lipman                                                                                                    |          |        |                      |                           |           |     |
|                                                                                                    | 67 (T)                                                                                                    |          |        | 2011 2012 2013       | 2014 2015 2016 2          | 2017 2018 |     |
| Psychometric theory<br>IC Nunnally, IH Bernsteir                                                   |                                                                                                    | 106233   | 1967   |                      |                           |           |     |
| AcGraw-Hill                                                                                        |                                                                                                    |          |        | Co-authors           |                           |           |     |
|                                                                                                    | approximation made simple                                                                                                    | 84826    | 1996   |                      |                           |           |     |
| IP Perdew, K Burke, M E<br>Physical review letters 77                                              |                                                                                                    |          |        | R Paul Err           |                           |           |     |
| ,<br>,                                                                                             |                                                                                                    |          |        |                      |                           |           |     |
| Development of the<br>of the electron densi<br>C Lee, W Yang, RG Parr<br>Physical review B 37 (2), | ·                                                                                                    | l 79232  | 1988   | A. Autho<br>Departm  | or<br>nent of Citation An | alysis,   |     |
| Mini-mental state": a<br>patients for the clinic                                                   |                                                                                                    | 76669    | 1975   |                      |                           |           |     |

◆□▶ ◆□▶ ◆目▶ ◆目▶ ▲□▶ ◆□◆

| et al.                                                                                                    |          | OLLOW | GE                | T MY OWN PROF             | LE         |
|----------------------------------------------------------------------------------------------------|----------|-------|-------------------|---------------------------|------------|
| The academic superstar everybody wants to be co-author with<br>See Homepage for my back story.<br>Verified email at mpi.nl - <u>Homepage</u>                         | 1.       |       | Cited by          |                           | VIEW ALL   |
|                                                                                                    |          |       |                   | All                       | Since 2013 |
|                                                                                                    |          |       | Citations         | 2814704<br>333            | 802107     |
| ITTLE                                                                                                    | CITED BY | YEAR  | i10-index         | 333                       | 265<br>332 |
| Protein measurement with the Folin phenol reagent<br>DH Lowry, NJ Rosebrough, AL Farr, RJ Randall<br>Journal of biological chemistry 193 (1), 265-275                | 216880   | 1951  | 1.11              | 666                       | 154000     |
| Molecular cloning: a laboratory manual.<br>Sambrook, EF Fritsch, T Maniatis<br>volecular cloning: a laboratory manual.                                               | 182213   | 1989  | -111              | ш                         | 7700       |
| Sasic local alignment search tool<br>3F Altschul, W Gish, W Miller, EW Myers, DJ Lipman<br>lournal of molecular biology 215 (3), 403-410                             | 130574 * | 1990  |                   | ш                         | 3850       |
| Psychometric theory<br>C Nunnally, IH Bernstein, JMF Berge<br>#cGraw-Hill                                                                                            | 106233   | 1967  | Co-authors        | 2014 2015 2016 3          |            |
| Generalized gradient approximation made simple<br>JP Perdew, K Burke, M Ernzerhof<br>Physical review letters 77 (18), 3865                                           | 84826    | 1996  | Paul En<br>Mather |                           | ;          |
| Development of the Colle-Salvetti correlation-energy formula into a functional<br>of the electron density<br>C Lee, W Yang, RG Parr B<br>Anysical review 87 (2), 785 | 79232    | 1988  | A. Auth<br>Depart | or<br>ment of Citation An | alysis,    |
| Mini-mental state": a practical method for grading the cognitive state of<br>batients for the clinician<br>difference of the cleaning of Methods                     | 76669    | 1975  |                   |                           |            |

・ロト・「四ト・「田下・「田下・(日下

|                                                                                                    | A. Author                           |          |      | GET                  | MY OWN PROFI      | LE        |
|----------------------------------------------------------------------------------------------------|-------------------------------------|----------|------|----------------------|-------------------|-----------|
| No verified email - Hou<br>citation analysis bibl                                                          |                                     |          |      | Cited by             |                   | VIEW AL   |
|                                                                                                    |                                     |          |      |                      | All               | Since 201 |
|                                                                                                    |                                     |          |      | Citations<br>h-index | 4459<br>35        | 172       |
| ITTLE                                                                                                    |                                     | CITED BY | YEAR | i10-index            | 101               | 5         |
| Metals in PerspectiveGroundwater arser<br>affects in the Ganga-Meghna-Brahmapu<br>Author                   |                                     | 307      | 2004 | 111                  |                   | 40        |
| lournal of Environmental Monitoring 6 (6), 74N-8                                                           | 3N                                  |          |      |                      |                   | 30        |
| Ethnologic dictionary of the Navaho lang<br>J Author<br>Rarebooksclub Com                                  | juage                               | 177      | 2012 |                      |                   | 20        |
| Energy conversion in microsystems: is th<br>Author<br>.ab on a Chip 7 (10), 1234-1237                      | here a role for micro/nanofluidics? | 155      | 2007 | 2011 2012 2013       | 2014 2015 2016 2  | 017 2018  |
| XIIIThe periodic law of the chemical                                                                       | elements                            | 123      | 1889 |                      |                   |           |
| A Author<br>lournal of the Chemical Society, Transactions 55.                                              | 634-656                             |          |      | Co-authors           |                   |           |
| <b>iquid slip in micro-and nanofluidics: rec</b><br>mplications<br>Aduthor<br>.ab on a Chip 7 (3), 299-301 | ent research and its possible       | 113      | 2007 | et al.<br>The aca    | demic superstar e | verybo    |
| Long-distance learning<br>J Author<br>nfoWorld 20 (36), 7676                                               |                                     | 100      | 1998 |                      |                   |           |
| Some related article I wrote                                                                               |                                     | 99       | 1999 |                      |                   |           |

◆□▶ ◆□▶ ◆ 臣▶ ◆ 臣▶ ○ 臣 ○ の Q @

| A. Author                                                                                                    |          | OLLOW | GET                  | MY OWN PROFIL      | LE         |
|----------------------------------------------------------------------------------------------------|----------|-------|----------------------|--------------------|------------|
| Department of Citation Analysis, University of University<br>No verified email - <u>Homepage</u><br>citation analysis bibliometrics |          |       | Cited by             |                    | VIEW ALI   |
|                                                                                                    |          |       |                      | All                | Since 2013 |
|                                                                                                    |          |       | Citations<br>h-index | 4459<br>35         | 172        |
| ITLE                                                                                                    | CITED BY | YEAR  | i10-index            | 101                | 5          |
| Aetals in PerspectiveGroundwater arsenic contamination and its health<br>ffects in the Ganga-Meghna-Brahmaputra plain<br>           | 307      | 2004  | 111                  |                    | 40         |
| thnologic dictionary of the Navaho language<br>Author<br>larebooksclub Com                                                          | 177      | 2012  | 111                  |                    | 20         |
| nergy conversion in microsystems: is there a role for micro/nanofluidics?<br>Author<br>ab on a Chip 7 (10), 1234-1237               | 155      | 2007  | 2011 2012 2013       | 2014 2015 2016 20  |            |
| XIII.—The periodic law of the chemical elements<br>Author<br>ournal of the Chemical Society, Transactions 55, 634-656               | 123      | 1889  | Co-authors           |                    |            |
| iquid slip in micro-and nanofluidics: recent research and its possible<br>nplications<br>.Author<br>ab on a Chip 7 (3), 299-301     | 113      | 2007  | et al.<br>The aca    | demic superstar ev | verybo     |
| ong-distance learning<br>I Author<br>I dWorld 20 (36), 7676                                                                         | 100      | 1998  |                      |                    |            |
| Some related article I wrote                                                                                                    |          |       |                      |                    |            |

◆□▶ ◆□▶ ◆目▶ ◆目▶ ▲□▶ ◆□◆

# Google Scholar

### The good

- 1. inclusive
- 2. automated
- 3. links to public content
- 4. ranking system
- 5. fast minimalist UI

### The bad

- 1. inclusive
- 2. automated
- 3. links to (non-peer-reviewed) public content
- 4. intransparent ranking system

▲ロ ▶ ▲周 ▶ ▲ 国 ▶ ▲ 国 ▶ ● の Q @

5. lack of options for refining results

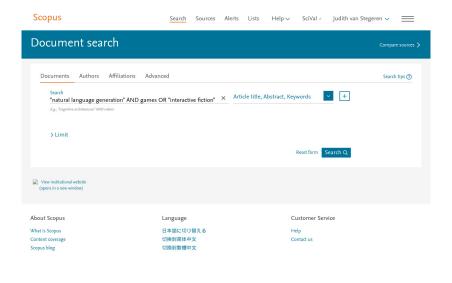

▲ロト ▲御 ト ▲臣 ト ▲臣 ト → 臣 → の々ぐ

| Scopus                                                | Search Sources Alerts               | Lists Help V SciVal × Judith van | Stegeren 🗸 📃  |
|-------------------------------------------------------|-------------------------------------|----------------------------------|---------------|
|                                                       |                                     |                                  |               |
| Search                                                | vanced                              | ie title, Abstract, Keywords 💙 🕂 | Search tips 🕥 |
| "natural language generation" AND game                | es OR "interactive fiction" × Artic | T T                              |               |
| > Limit                                               |                                     | Reset form Search Q              |               |
| View institutional website<br>(opens in a new window) |                                     |                                  |               |
| About Scopus                                          | Language                            | Customer Service                 |               |
| What is Scopus<br>Content coverage<br>Scopus blog     | 日本語に切り替える<br>切換到筒体中文<br>切換到繁體中文     | Help<br>Contact us               |               |

◆□▶ ◆□▶ ◆目▶ ◆目▶ ▲□▶ ◆□◆

| Scopus                                |                        | Search Sources Ale                                                     | rts Lists Help 🗸                            | SciVal > Judith van                             | Stegeren 🗸 📃            |
|---------------------------------------|------------------------|------------------------------------------------------------------------|---------------------------------------------|-------------------------------------------------|-------------------------|
| 40 documen                            | t results              |                                                                        | View secondary                              | documents View 221 patent n                     | sults View 2 DataSearch |
| TITLE-ABS-KEY ( <b>"natural langu</b> | Jage generation" AND g | mes OR "interactive fiction" )                                         |                                             |                                                 |                         |
| 🤌 Edit 💾 Save 👃 Set                   | alert 🔝 Set feed       |                                                                        |                                             |                                                 |                         |
| Search within results                 | Q 010                  | Analyze search results                                                 | Show all                                    | abstracts Sort on: Date (news                   | est)                    |
| Refine results                        |                        | All 🗸 RIS export 🧹 Download Vie                                        | w citation overview View c                  | ted by Save to list •••• If                     |                         |
| Limit to Exclude                      |                        | Document title                                                         | Authors                                     | Year Source                                     | Cited by                |
| Access type ①                         | ~                      |                                                                        | Gkatzia, D., Lemon, C                       | ., 2017 IEEE Computational I                    | ntelligence 0           |
| Year                                  | ^                      | Decision-Making Under Uncertainty                                      | Rieser, V.                                  | Magazine<br>12(3),7983470, pp. 10               | -17                     |
| 2017                                  | (3) >                  | View abstract View abstract Rel                                        | ated documents                              |                                                 |                         |
| 2016                                  | (2) >                  |                                                                        |                                             |                                                 |                         |
| 2015                                  | (2) >                  | 2 7th International Workshop on Spoken<br>Dialogue Systems, IWSDS 2016 | No author name<br>available]                | 2017 Lecture Notes in Elect                     | trical Engineering 0    |
| 2014                                  | (6) >                  | Dialogue systems, IWSDS 2016                                           | avallablej                                  | 999 LNEE, pp. 1-488                             |                         |
| 2012                                  | (3) >                  | View abstract 🗸 🛛 🗛 allability 🔼                                       | Sign in                                     |                                                 |                         |
| View more                             |                        |                                                                        | No author name                              |                                                 | trical Engineering 0    |
| Author name                           | ~                      | 3 7th International Workshop on Spoken<br>Dialogue Systems, IWSDS 2016 | available]                                  | 2017 Lecture Notes in Elect<br>427, pp. 1-488   | rrical Engineering 0    |
| Subject area                          | ^                      | View abstract 🗸 🔯 Availability] 🔺                                      | Sign in                                     |                                                 |                         |
| Computer Science                      | (28) >                 |                                                                        |                                             |                                                 |                         |
| Arts and Humanities                   | (9) >                  | 4 An intelligent dialogue agent for the lo<br>home                     | T Jeon, H., Oh, H.R.,<br>Hwang, I., Kim, J. | 2016 AAAI Workshop - Tech<br>WS-16-01 - WS-16-1 |                         |
| Mathematics                           | (9) >                  |                                                                        | 5.7.15                                      |                                                 |                         |

シック 単 (中本) (中本) (日)

| Scopus                                                       |                         |         | Search                                                   | Sources A          | lerts      | Lists Help 🗸                              | SciV     | al » Judith van Stegeren 🗸                                              | =        |
|--------------------------------------------------------------|-------------------------|---------|----------------------------------------------------------|--------------------|------------|-------------------------------------------|----------|-------------------------------------------------------------------------|----------|
| 40 document                                                  |                         |         |                                                          |                    |            |                                           |          |                                                                         |          |
| TITLE-ABS-KEY ( *natural langua                              |                         | 0       | s OR "interactive fi                                     | ction" )           |            |                                           |          |                                                                         |          |
| Search within results                                        | ۹                       | olo Ana | lyze search resu                                         | llts               |            | Show all at                               | ostracts | Sort on: Date (newest)                                                  |          |
| Refine results<br>Limit to Exclude                           |                         | □ All   | <ul> <li>RIS export ~</li> <li>Document title</li> </ul> |                    |            | on overview View cite Authors             |          | Save to list 🚥 🗟 🖾 💆                                                    | Cited by |
| Access type ①<br>Year                                        | ~                       | □ 1     | Data-to-Text Gene<br>Decision-Making                     |                    | ſ          | Gkatzia, D., Lemon, O.,<br>Rieser, V.     | 2017     | IEEE Computational Intelligence<br>Magazine<br>12(3),7983470, pp. 10-17 | 0        |
| <ul><li>2017</li><li>2016</li></ul>                          | (3) ><br>(2) >          |         | View abstract 🗸                                          | S Availability     | Related do | cuments 🛕 Sign in                         |          |                                                                         |          |
| <ul> <li>2015</li> <li>2014</li> <li>2012</li> </ul>         | (2) ><br>(6) ><br>(3) > | 2       | 7th International<br>Dialogue Systems<br>View abstract ~ | , IWSDS 2016       |            | [No author name<br>available]             | 2017     | Lecture Notes in Electrical Engineering<br>999 LNEE, pp. 1-488          | 0        |
| View more<br>Author name                                     | ~                       | 3       | 7th International '<br>Dialogue Systems                  |                    | œn         | [No author name<br>available]             | 2017     | Lecture Notes in Electrical Engineering<br>427, pp. 1-488               | 0        |
| Subject area                                                 | (28) >                  |         | View abstract $\checkmark$                               |                    |            |                                           |          |                                                                         |          |
| <ul> <li>Arts and Humanities</li> <li>Mathematics</li> </ul> | (9) ><br>(9) >          | 4       | An intelligent dial<br>home                              | ogue agent for the | : IoT      | Jeon, H., Oh, H.R.,<br>Hwang, I., Kim, J. | 2016     | AAAI Workshop - Technical Report<br>WS-16-01 - WS-16-15, pp. 35-40      | 1        |

・ロ・・ 「「・・」、 ・ 「」、 ・ 「」、 ・ ・ 」

| Scopus                                           |                 | Search Sources Alert                                                    | s Lists Help∨                             | SciV      | ′al ∞ Judith van Stegeren ∨                                             |          |
|--------------------------------------------------|-----------------|-------------------------------------------------------------------------|-------------------------------------------|-----------|-------------------------------------------------------------------------|----------|
| 40 document                                      |                 |                                                                         |                                           |           |                                                                         |          |
| TITLE-ABS-KEY ( <b>"natural langua</b>           |                 | mes OR "interactive fiction" )                                          |                                           |           |                                                                         |          |
| Search within results                            |                 | nalyze search results                                                   | Show all                                  | abstracts | Sort on: Date (newest)                                                  |          |
| Refine results                                   |                 | All 🗸 🛛 RIS export 🧹 Download View                                      |                                           |           | Save to list 🚥 🗟 🖾 💆                                                    |          |
| Limit to Exclude                                 |                 | Document title                                                          | Authors                                   | Year      | Source                                                                  | Cited by |
| Access type ①<br>Year                            | ~ □             | 1 Data-to-Text Generation Improves<br>Decision-Making Under Uncertainty | Gkatzia, D., Lemon, O<br>Rieser, V.       | ., 2017   | IEEE Computational Intelligence<br>Magazine<br>12(3),7983470, pp. 10-17 | 0        |
| □ 2017<br>□ 2016                                 | (3) ><br>(2) >  | View abstract 🗸 [ (Availability) Rela                                   | ted documents 🔺 Sign in                   |           |                                                                         |          |
| □ 2015<br>□ 2014                                 | (2) ><br>(6) >  | Dialogue Systems, IWSDS 2016                                            | [No author name<br>available]             | 2017      | Lecture Notes in Electrical Engineering<br>999 LNEE, pp. 1-488          | 0        |
| 2012 View more                                   | (3) >           | View abstract 🗸 🛛 🚯 🗛 🖬 🕼 🖗                                             |                                           |           |                                                                         |          |
| Author name                                      | ~               | 3 7th International Workshop on Spoken<br>Dialogue Systems, IWSDS 2016  | [No author name<br>available]             | 2017      | Lecture Notes in Electrical Engineering<br>427, pp. 1-488               | 0        |
| Subject area                                     | ~               | View abstract 🗸 🔯 🗛 ailability 🛕                                        |                                           |           |                                                                         |          |
| Computer Science Arts and Humanities Mathematics | (28) ><br>(9) > | 4 An intelligent dialogue agent for the IoT home                        | Jeon, H., Oh, H.R.,<br>Hwang, I., Kim, J. | 2016      | AAAI Workshop - Technical Report<br>WS-16-01 - WS-16-15, pp. 35-40      | 1        |

◆□▶ ◆□▶ ◆臣▶ ◆臣▶ ○臣 ○○へ⊙

| Scopus                                               |                | Search Sources Alert                                                   | s Lists Help∨                             | SciV     | /al ∞ Judith van Stegeren ∨                                        | =        |
|------------------------------------------------------|----------------|------------------------------------------------------------------------|-------------------------------------------|----------|--------------------------------------------------------------------|----------|
| 40 documen                                           |                |                                                                        |                                           |          |                                                                    |          |
| TITLE-ABS-KEY (*natural langu<br>∥ Edit 🖻 Save 👃 Set |                | ames OR "interactive fiction" )                                        |                                           |          |                                                                    |          |
| Search within results                                | Q Olo          | Analyze search results                                                 | Show all a                                | bstracts | Sort on: Date (newest)                                             |          |
| Refine results                                       |                | All - RIS export - Download View                                       | citation overview View cit                | ed by    | Save to list 🚥 🖶 🗃 😤                                               |          |
| Limit to Exclude                                     |                | Document title                                                         | Authors                                   | Year     | Source                                                             | Cited by |
| Access type ①                                        | ~ _            | 1 Data-to-Text Generation Improves                                     | Gkatzia, D., Lemon, O.                    | . 2017   | IEEE Computational Intelligence                                    |          |
| Year                                                 | ~              | Decision-Making Under Uncertainty                                      | Rieser, V.                                |          | Magazine<br>12(3),7983470, pp. 10-17                               |          |
| 2017                                                 | (3) >          | View abstract 🗸 🔯 Availability] Relat                                  | ed documents 🔺 Sanin                      |          |                                                                    |          |
| 2016                                                 | (2) >          |                                                                        |                                           |          |                                                                    |          |
| 2015                                                 | (2) ><br>(6) > | 2 7th International Workshop on Spoken<br>Dialogue Systems, IWSDS 2016 | [No author name<br>available]             | 2017     | Lecture Notes in Electrical Engineering<br>999 LNEE, pp. 1-488     | 0        |
| 2012                                                 | (3) >          | View abstract 🗸 🔯 Ayailability]                                        |                                           |          |                                                                    |          |
| View more                                            |                |                                                                        |                                           |          |                                                                    |          |
| Author name                                          | ~              | 3 7th International Workshop on Spoken<br>Dialogue Systems, IWSDS 2016 | [No author name<br>available]             | 2017     | Lecture Notes in Electrical Engineering 427, pp. 1-488             | 0        |
| Subject area                                         | ~              | View abstract 🗸 🔯 Availability]                                        |                                           |          |                                                                    |          |
| Computer Science                                     | (28) >         |                                                                        |                                           |          |                                                                    |          |
| Arts and Humanities                                  | (9) >          | 4 An intelligent dialogue agent for the IoT<br>home                    | Jeon, H., Oh, H.R.,<br>Hwang, I., Kim, J. | 2016     | AAAI Workshop - Technical Report<br>WS-16-01 - WS-16-15, pp. 35-40 | 1        |
| Mathematics                                          | (9) >          |                                                                        |                                           |          |                                                                    |          |

・ロ・・ 「「・・」、 ・ 「」、 ・ 「」、 ・ ・ 」

# Scopus®

### The good

- 1. all publications are peer-reviewed
- 2. lots of sorting options
- 3. lots of refinement options
- 4. for CS researchers: includes ACM and IEEE databases!

#### The bad

- 1. Does not have all field-specific databases
- 2. No one-click downloading
- Only access via institute (not logged in = no search bar)

▲□▶ ▲□▶ ▲□▶ ▲□▶ □ のQで

Search techniques: snowball method

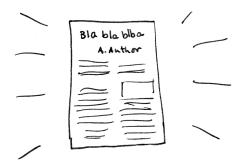

◆□ > ◆□ > ◆豆 > ◆豆 > ̄豆 − のへで

Search techniques: snowball method

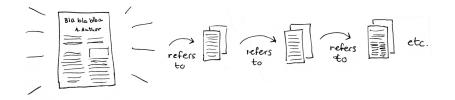

イロト イヨト イヨト イ

э

### Search techniques: time travel

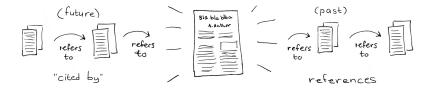

◆□▶ ◆□▶ ◆三▶ ◆三▶ 三三 - のへで

### Search techniques: time travel

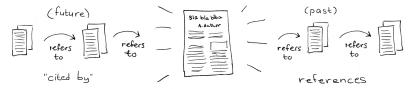

(日)

э

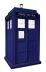

### When searching is hard

- 1. fuzzy problem statement
- 2. when doing exploratory search

▲□▶ ▲□▶ ▲ 三▶ ▲ 三▶ 三 のへぐ

- 3. interdisciplinary research
- 4. ambiguous keywords
- 5. large research field

### Search techniques: systematic search

 $1. \ \ {\rm Problem \ statement \ and \ search \ goal}$ 

▲□▶ ▲□▶ ▲ 三▶ ▲ 三▶ 三 のへぐ

- 2. Keyword table
- 3. Search log
- 4. Process results

Example: choosing keywords

#### Problem statement

# To what extent do parents influence the mathematics achievement of their children?

- A) influence, parents, mathematics, achievement, children
- B) parents, mathematics, achievement, children
- C) influence, parents, mathematics, achievement
- D) parents, mathematics, achievement

Example from Scientific information, Petri de Willigen (2018) = > (=> = ) a contraction

### Keyword table

#### Search terms

|                                | Related terms                                              | Narrower terms                                                     | Broader terms                                                                                                    |
|--------------------------------|------------------------------------------------------------|--------------------------------------------------------------------|----------------------------------------------------------------------------------------------------|
| Text (for in<br>games)         | Natural language                                           | Content, narrative,<br>story, dialogue,<br>scenario, quest         |                                                                                                    |
| natural language<br>generation | Authoring, text<br>generation, Data-<br>to-text            |                                                                    | Procedural<br>generation, content<br>generation,<br>Computed-aided<br>game design,<br>computer-assisted<br>game design |
| Computer games                 | Simulations, video<br>games, digital<br>games, interactive | Serious games,<br>training games,<br>computer assisted<br>learning | Games                                                                                                    |
| Realism (from<br>data)         | Realistic, real-<br>world, real-life                       |                                                                    | Dataset, event<br>data, data mining,<br>"open data"                                                                    |

(ロ)、(型)、(E)、(E)、(E)、(O)へ(C)

## Search query with AND and OR

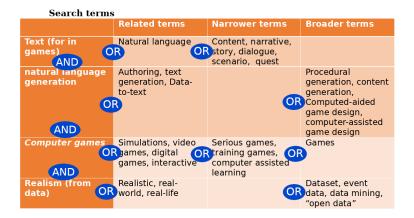

### Search query with AND and OR

Query in conjunctive normal form!

$$\bigwedge_{i=0}^{n} \big(\bigvee_{j=0}^{m} \mathsf{keyword}_{i,j}\big)$$

Example:

```
"natural language generation"
AND
"computer games" OR "video games" OR "serious games"
AND
"open data" OR "event data"
```

▲□▶ ▲□▶ ▲□▶ ▲□▶ ▲□ ● ● ●

## Search log

| Date | ID | Database | Search query                                                                                                 | Number<br>of hits | Remarks                                                                                                    |
|------|----|----------|----------------------------------------------------------------------------------------------------|-------------------|----------------------------------------------------------------------------------------------------|
| 14/6 | 1  | Scopus   | "natural language generation" AND "computer games"                                                           | 2                 | Only 2 results.<br>Maybe<br>"computer<br>games" is too<br>narrow                                                   |
| 14/6 | 2  | Scopus   | "natural language generation" AND "computer game" OR "digital games" OR "video game"                         | 5                 | Still not many<br>hits.                                                                                            |
| 14/6 | 3  | Scopus   | "natural language generation" AND game                                                                       | 37                | Some of the<br>publications are<br>about NLG for<br>sports games.                                                  |
| 14/6 | 4  | Scopus   | "natural language generation" OR "text generation" AND<br>"computer game" OR "digital games" OR "video game" | 7                 | Slightly better<br>but still not<br>enough hits. And<br>my starting<br>paper is not<br>included in the<br>results. |
| 14/6 | 5  | Scopus   | generation AND "computer game" OR "digital games" OR "video<br>game"                                         | 1352              | Great! But this<br>also includes<br>procedural<br>content<br>generation for<br>things other<br>than text.          |
| 14/6 | 6  | Scopus   | generation AND "computer game" OR "digital games" OR "video<br>game"                                         |                   | Problem:<br>"generation"<br>also leads to<br>generation as a<br>noun.                                              |

### Example: too narrow

|      | ID | Database | Search query                                                                                                 | Number<br>of hits | Remarks                                                                                                    |
|------|----|----------|----------------------------------------------------------------------------------------------------|-------------------|----------------------------------------------------------------------------------------------------|
| 14/6 | 1  | Scopus   | "natural language generation" AND "computer games"                                                           | 2                 | Only 2 results.<br>Maybe<br>"computer<br>games" is too<br>narrow                                                   |
| 14/6 | 2  | Scopus   | "natural language generation" AND "computer game" OR "digital games" OR "video game"                         | 5                 | Still not many<br>hits.                                                                                            |
| 14/6 | 3  | Scopus   | "natural language generation" AND game                                                                       | 37                | Some of the<br>publications are<br>about NLG for<br>sports games.                                                  |
| 14/6 | 4  | Scopus   | "natural language generation" OR "text generation" AND<br>"computer game" OR "digital games" OR "video game" | 7                 | Slightly better<br>but still not<br>enough hits. And<br>my starting<br>paper is not<br>included in the<br>results. |
| 14/6 | 5  | Scopus   | generation AND "computer game" OR "digital games" OR "video<br>game"                                         | 1352              | Great! But this<br>also includes<br>procedural<br>content<br>generation for<br>things other<br>than text.          |
| 14/6 | 6  | Scopus   | generation AND "computer game" OR "digital games" OR "video<br>game"                                         |                   | Problem:<br>"generation"<br>also leads to<br>generation as a<br>noun.                                              |

### Example: too broad

| Date |   | Database | Search query                                                                                                 | Number<br>of hits | Remarks                                                                                                    |
|------|---|----------|----------------------------------------------------------------------------------------------------|-------------------|----------------------------------------------------------------------------------------------------|
| 14/6 | 1 | Scopus   | "natural language generation" AND "computer games"                                                           | 2                 | Only 2 results.<br>Maybe<br>"computer<br>games" is too<br>narrow                                                   |
| 14/6 | 2 | Scopus   | "natural language generation" AND "computer game" OR "digital games" OR "video game"                         | 5                 | Still not many<br>hits.                                                                                            |
| 14/6 | 3 | Scopus   | "natural language generation" AND game                                                                       | 37                | Some of the<br>publications are<br>about NLG for<br>sports games.                                                  |
| 14/6 | 4 | Scopus   | "natural language generation" OR "text generation" AND<br>"computer game" OR "digital games" OR "video game" | 7                 | Slightly better<br>but still not<br>enough hits. And<br>my starting<br>paper is not<br>included in the<br>results. |
| 14/6 | 5 | Scopus   | generation AND "computer game" OR "digital games" OR "video<br>game"                                         | 1352              | Great! But this<br>also includes<br>procedural<br>content<br>generation for<br>things other<br>than text.          |
| 14/6 | 6 | Scopus   | generation AND "computer game" OR "digital games" OR "video<br>game"                                         |                   | Problem:<br>"generation"<br>also leads to<br>generation as a<br>noun.                                              |

### Export results to CSV

| Sco              | bus                                                                                                    | Search Sources Alerts                                                                  | : Lists Help        | ✓ SciVal ₂                                                                                                    | ludith van Stegeren 🗸                             | -        |  |  |  |  |
|------------------|----------------------------------------------------------------------------------------------------|----------------------------------------------------------------------------------------|---------------------|----------------------------------------------------------------------------------------------------|---------------------------------------------------|----------|--|--|--|--|
| -                | Export document settings 🕐                                                                                    |                                                                                        |                     |                                                                                                    | ×                                                 | -        |  |  |  |  |
| 54               | You have chosen to export 54 docume                                                                           | nts                                                                                    |                     |                                                                                                    |                                                   | taSearch |  |  |  |  |
|                  | Select your method of export                                                                                  |                                                                                        |                     |                                                                                                    |                                                   |          |  |  |  |  |
| TITLE-<br>OR dij | O 👫 MENDELEY O S Ref Work                                                                                     | RIS Format<br>EndNote,<br>Reference Manager                                            |                     | K     Plain Text     ASCI in HTML      Tak keywords     Funding details     Other Information     X      t     Number     Tradenames &     manufacturer |                                                   |          |  |  |  |  |
| <i>D</i> C       | E<br>What information do you want to export?                                                                  |                                                                                        |                     |                                                                                                    |                                                   |          |  |  |  |  |
| RIS              | Citation information                                                                                          | Bibliographical information                                                            | Abstract & keywords | Funding details                                                                                                    | Other information                                 | ×        |  |  |  |  |
| Sear             | Document title     Vear     EID                                                                               | Affiliations<br>Serial identifiers (e.g. ISSN)<br>PubMed ID<br>Publisher<br>Editor(s)  | Author keywords     | Acronym<br>Sponsor<br>Funding                                                                                                    | manufacturers<br>Accession numbers &<br>chemicals |          |  |  |  |  |
| Refin<br>Limit   | <ul> <li>volume, issue, pages</li> <li>Citation count</li> <li>Source &amp; document</li> <li>type</li> </ul> | Language of original<br>document<br>Correspondence address<br>Abbreviated source title |                     | ic.t                                                                                                    |                                                   |          |  |  |  |  |
| Acces            | DOI Access Type                                                                                               |                                                                                        |                     |                                                                                                    |                                                   | ited by  |  |  |  |  |
| Year             |                                                                                                    |                                                                                        |                     |                                                                                                    |                                                   | 0        |  |  |  |  |
| 201              |                                                                                                    |                                                                                        |                     |                                                                                                    | Cancel Export                                     |          |  |  |  |  |
| 201              |                                                                                                    |                                                                                        |                     |                                                                                                    | .0714 LNCS, pp. 360-367                           |          |  |  |  |  |
| 2016             | (5) >                                                                                                    |                                                                                        |                     |                                                                                                    |                                                   |          |  |  |  |  |

### Post-processing with Scopus CSV

| Comment                                                                                                    | Authors                                                                   | Title                                                                                            | Year |
|----------------------------------------------------------------------------------------------------|---------------------------------------------------------------------------|--------------------------------------------------------------------------------------------------|------|
|                                                                                                    | Scott D.R.                                                                | The multilingual generation game: Authoring fluent texts in unfamiliar languages                 | 1999 |
| Too old                                                                                                    |                                                                           | Autonomous avatars? From users to agents and back                                                | 2001 |
|                                                                                                    |                                                                           | Automatic commentary system based on multiple viewpoints with different amount of<br>information | 2004 |
|                                                                                                    |                                                                           | High-quality speech translation in the flight domain                                             | 2006 |
|                                                                                                    |                                                                           | Emotionally driven natural language generation for personality rich characters in                | 2007 |
| Template based authoring aids. Might be useful.                                                                               |                                                                           | interactive games                                                                                |      |
| Curious to see how this works. Might show how<br>interactive fiction has developed over the<br>years. Too bad it's from 2007. | Szilas N., Barles J., Kavakli M.                                          | An implementation of real-time 3D interactive drama                                              | 2007 |
| Older paper that shows clear links with NLG<br>community.                                                                     | Strong C.R., Mateas M.                                                    | Talking with NPCS: Towards dynamic generation of discourse structures                            | 2008 |
| Useable for NPC dialogue. Sounds useful.                                                                                      |                                                                           | ERIC: A generic rule-based framework for an affective embodied commentary agent                  | 2008 |
| Combination of templating and simple-NLG.                                                                                     | S., Keshtkar F.                                                           | Novice-friendly natural language generation template authoring environment                       | 2009 |
| About NLG for instruction giving. Part of GIVE<br>challenge. Is 2009 too old?                                                 | Boer Rookhuiszen R., Theune M.                                            | Playful vs. serious instruction giving in a 3D game environment                                  | 2009 |
| What's the difference between this paper and<br>the other paper from Caropreso?                                               | Caropreso M.F., Inkpen D., Khan<br>S., Keshtkar F.                        | Automatic generation of narrative content for digital games                                      | 2009 |
| Useful for generating dialogue and advice from<br>NPCs.                                                                       | Van Deemter K.                                                            | What game theory can do for NLG: The case of vague language                                      | 2009 |
| Paper by my supervisor.                                                                                                    | Rookhuiszen R.B., Theune M.                                               | Generating instructions in a 3D game environment: Efficiency or entertainment?                   | 2009 |
|                                                                                                    | Kelly C., Copestake A., Karamanis<br>N.                                   | Investigating content selection for language generation using machine learning                   | 2009 |
| Another paper by Klabunde that uses formal<br>modeling.                                                                       | Klabunde R., Komrumpf A.                                                  | User-tailored document planning - A game-theoretic approach                                      | 2010 |
|                                                                                                    | Benotti L., Bertoa N.                                                     | From game tutorials to game partners using natural language generation techniques                | 2011 |
|                                                                                                    | D.L.                                                                      | DEXTOR: Reduced effort authoring for template-based natural language generation                  | 2011 |
| Short version of another paper by Benotti.                                                                                    | Benotti L., Bertoa N.                                                     | Content determination through planning for flexible game tutorials                               | 2011 |
| I hope this is based on a automatically extracted corpus.                                                                     | Walker M.A., Grant R., Sawyer J.,<br>Lin G.I., Wardrip-Fruin N., Buell M. | Perceived or not perceived: Film character models for expressive NLG                             | 2011 |

### Recap

1. Don't use GoogleScholar unless you know exactly what you are looking for

▲□▶ ▲□▶ ▲ □▶ ▲ □▶ □ のへぐ

- 2. Scopus is your friend
- 3. Search systematically with keywords and a searchlog

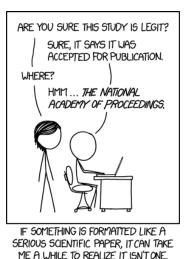

▲ロ▶ ▲周▶ ▲ヨ▶ ▲ヨ▶ ヨ のなべ

source: https://xkcd.com/1847/

### References

- ACL Policies for Submission, Review and Citation, https://aclweb.org/adminwiki/index.php?title=ACL\_ Policies\_for\_Submission,\_Review\_and\_Citation
- 2. http://ideophone.org/ some-things-you-need-to-know-about-google-scholar/, "Some things you need to know about Google Scholar"

・
 ・
 ・
 ・
 ・
 ・
 ・
 ・
 ・
 ・
 ・
 ・
 ・
 ・
 ・
 ・
 ・
 ・
 ・
 ・
 ・
 ・
 ・
 ・
 ・
 ・
 ・
 ・
 ・
 ・
 ・
 ・
 ・
 ・
 ・
 ・
 ・
 ・
 ・
 ・
 ・
 ・
 ・
 ・
 ・
 ・
 ・
 ・
 ・
 ・
 ・
 ・
 ・
 ・
 ・
 ・
 ・
 ・
 ・
 ・
 ・
 ・
 ・
 ・
 ・
 ・
 ・
 ・
 ・
 ・
 ・
 ・
 ・
 ・
 ・
 ・
 ・
 ・
 ・
 ・
 ・
 ・
 ・
 ・
 ・
 ・
 ・
 ・
 ・
 ・
 ・
 ・
 ・
 ・
 ・
 ・
 ・
 ・
 ・
 ・
 ・
 ・
 ・
 ・
 ・
 ・
 ・
 ・
 ・
 ・
 ・
 ・
 ・
 ・
 ・
 ・
 ・
 ・
 ・
 ・
 ・
 ・
 ・
 ・
 ・
 ・
 ・
 ・
 ・
 ・
 ・
 ・
 ・
 ・
 ・
 ・

 Some of these slides were inspired by the course 'Scientific literature' from TGS/UTwente. Some examples by Petri de Willigen and Hanneke Becht.